#### **Formation documentaire : citer ses sources**

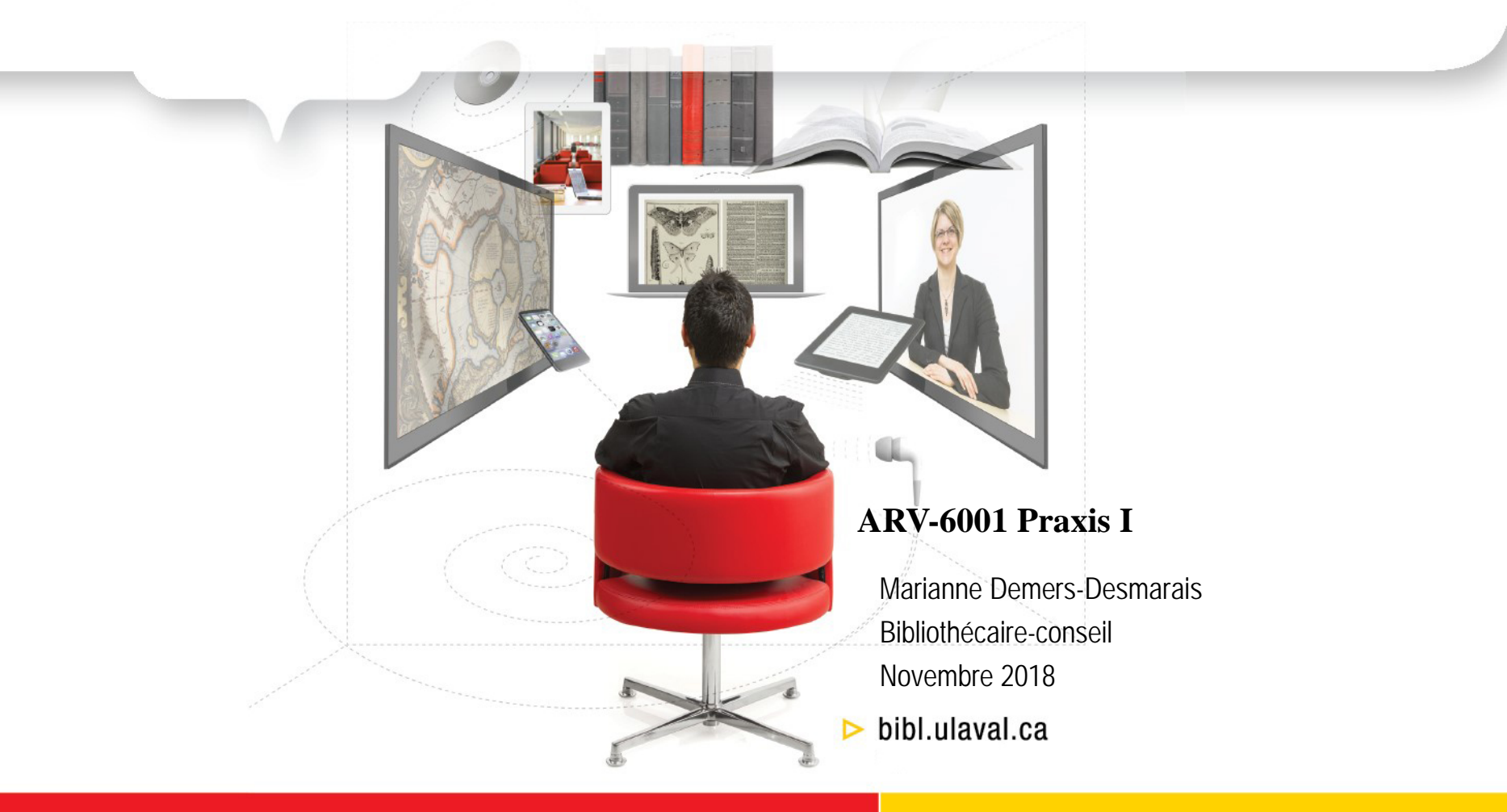

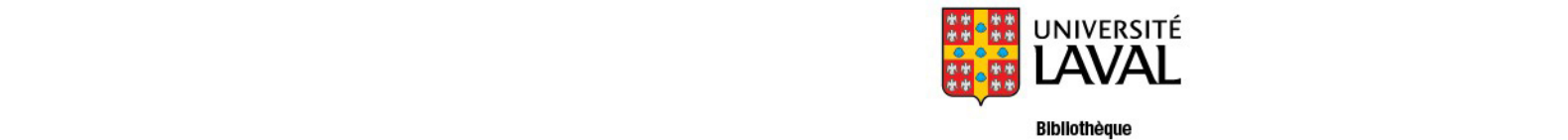

# Plan de la présentation

- L'importance de citer ses sources
- Comment citer ses sources
- Intégrer une citation dans un texte
- Utiliser les latinismes
- Comment citer les images
- Gérer les références bibliographiques avec le logiciel Word
- Utiliser un logiciel de gestion de références bibliographiques

## L'importance de citer les sources

- Quand on fait référence à l'idée, à l'opinion ou à la théorie d'une autre personne;
- quand on cite textuellement les paroles de quelqu'un ou des extraits de documents écrits;
- quand on les exprime en d'autres mots (paraphrase ou reformulation);
- $\triangleright$  il faut citer ses sources!
- > Tout document doit être cité : publié ou non, imprimé ou non!
	- Site Web, blogue, vidéo, **image**, graphique, etc.

### Comment citer les sources

• Choisir un style de citation bibliographique reconnu (ex. : APA, Vancouver, Chicago, MLA, Harvard, etc.).

► Consulter la page [Guides pour la citation de sources](http://www.bibl.ulaval.ca/services/citation-de-sources)

- Utiliser **un seul style** pour toutes les citations et la bibliographie d'un même document.
- Consulter [l'Outil de citation interactif](http://www.mondiapason.ca/fichiers/OutilBibliographique/) pour savoir comment citer chaque type de document.
- [Si vous utilisez une méthode de citation classique, consultez le Guide](http://www.hst.ulaval.ca/fileadmin/his/fichiers/servicesRessources/Guide_2011_HAR.pdf) de l'étudiant de premier cycle en histoire de l'art (p. 70 à 81)

## Comment citer ses sources

**Informations à inclure habituellement dans une référence bibliographique (livre ou article) :**

- Auteur (nom, prénom)
- Titre de l'ouvrage ou de l'article (dans le cas d'un article, ajouter le titre du périodique, son volume et son numéro)
- Le lieu de publication (pour les livres)
- Le nom de l'éditeur (pour les livres)
- Année de publication
- Pages
- Pour les sources en ligne, indiquer l'URL **exact** pointant directement vers la page ou le document à citer, ainsi que la date de consultation.

Exemple :

Repéré le 6 décembre 2016 à http://www.universalis-

[edu.com.acces.bibl.ulaval.ca/encyclopedie/architecture-ecologique-architecture-durable/](http://www.universalis-edu.com.acces.bibl.ulaval.ca/encyclopedie/architecture-ecologique-architecture-durable/)

## Intégrer une citation dans un texte

**Selon le style APA (méthode auteur-date), sans notes de bas de page :**

#### **Citation directe**

Damasio (2008, p. 9) indique que « Les sentiments de douleur ou de plaisir [...] forment le soubassement de notre esprit ».

#### **Paraphrase (l'idée de l'auteur en vos propres mots)**

Les sentiments sont toujours présents dans l'esprit humain (Damasio, 2008, p. 9).

#### **La référence complète du document est intégrée à votre bibliographie :**

Damasio, A. R. (2008). *Spinoza avait raison : joie et tristesse, le cerveau des émotions*. Paris, France : Odile Jacob.

## Intégrer une citation dans un texte

**Selon le style Vancouver (méthode classique), avec notes de bas de page :**

#### **Citation directe**

Damasio indique que «Les sentiments de douleur ou de plaisir… forment le soubassement de notre esprit». (1)

#### **Paraphrase (l'idée de l'auteur en vos propres mots)**

Les sentiments sont toujours présents dans l'esprit humain. (1)

#### **Dans la note de bas de page :**

1. Damasio AR. Spinoza avait raison : joie et tristesse, le cerveau des émotions. Paris: Odile Jacob; 2008. p.9

#### **Dans la bibliographie :**

Damasio AR. Spinoza avait raison : joie et tristesse, le cerveau des émotions. Paris: Odile Jacob; 2008.

# Utiliser les latinismes

Les latinismes sont employés avec la méthode de citation classique (styles Vancouver, Dionne ou autres) et permettent d'abréger les références bibliographiques citées dans les notes de bas de pages.

Par exemple :

- **1. Ibid.** : est employé lorsque l'on doit répéter immédiatement une référence donnée précédemment.
- **2. Id.** : est utilisé lorsque l'on réfère, successivement, à deux ouvrages du même auteur.
- **3. Op. cit.** : est employé lorsque l'on doit revenir à une référence après en avoir cité d'autres

[Pour plus d'informations sur les latinismes, consulter le Guide de l'étudiant de](http://www.hst.ulaval.ca/fileadmin/his/fichiers/servicesRessources/Guide_2011_HAR.pdf)  premier cycle en histoire de l'art (p. 72-73)

# Comment citer les images

- Pour citer adéquatement une image, on doit indiquer ces deux éléments :
	- 1. L'identification de l'image : **auteur, titre,** année de réalisation.
	- 2. La source d'où provient l'image :
		- Publication imprimée : auteur, titre de la publication, lieu de publication, maison d'édition, année de publication, numéro de page.
		- Site Web : nom du site ou titre de la page, date de consultation, URL exact.
- Par exemple :

Kruger, Barbara. I Shop Therfore I Am. Montage photographique n/b et texte. 31.5 x 25 cm. New York. Museum or Modern Art. Dans : Celant, G. Inexpressionnisme. *L'art au-delà de l'ère postmoderne*. Paris : Adam Biro; 1989. p. 132.

Saarinen, E. (1958-63) Terminal Building, Dulles International Airport, Sterling, Virginia, Exterior perspective [image]. Dans MoMA. Repéré le 6 décembre 2016 à [https://www.moma.org/collection/works/216?locale=fr.](https://www.moma.org/collection/works/216?locale=fr)

# Comment citer les images

• Consulter l['Outil de citation interactif](http://www.mondiapason.ca/fichiers/OutilBibliographique/) :

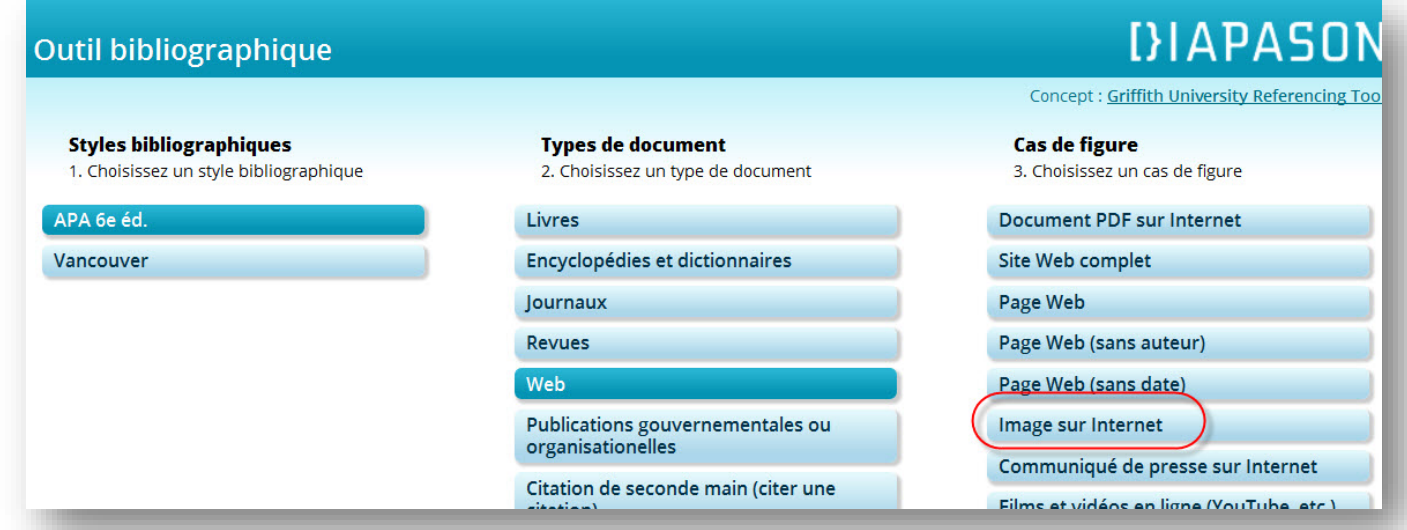

Voici deux autres ressources proposant des modèles pour la citation des images :

- *[Guide de l'étudiant de premier cycle en histoire de l'art](http://www.hst.ulaval.ca/fileadmin/his/fichiers/servicesRessources/Guide_2011_HAR.pdf)* (Ulaval)
	- Section 3.1.6 *La liste des illustrations* (p. 67 à 69)
- *Guide de présentation des mémoires et des thèses* (UQAM)
	- Section *Règles par type de ressource* (voir *Ressource artistique*)

# Gérer les références bibliographiques avec le logiciel Word

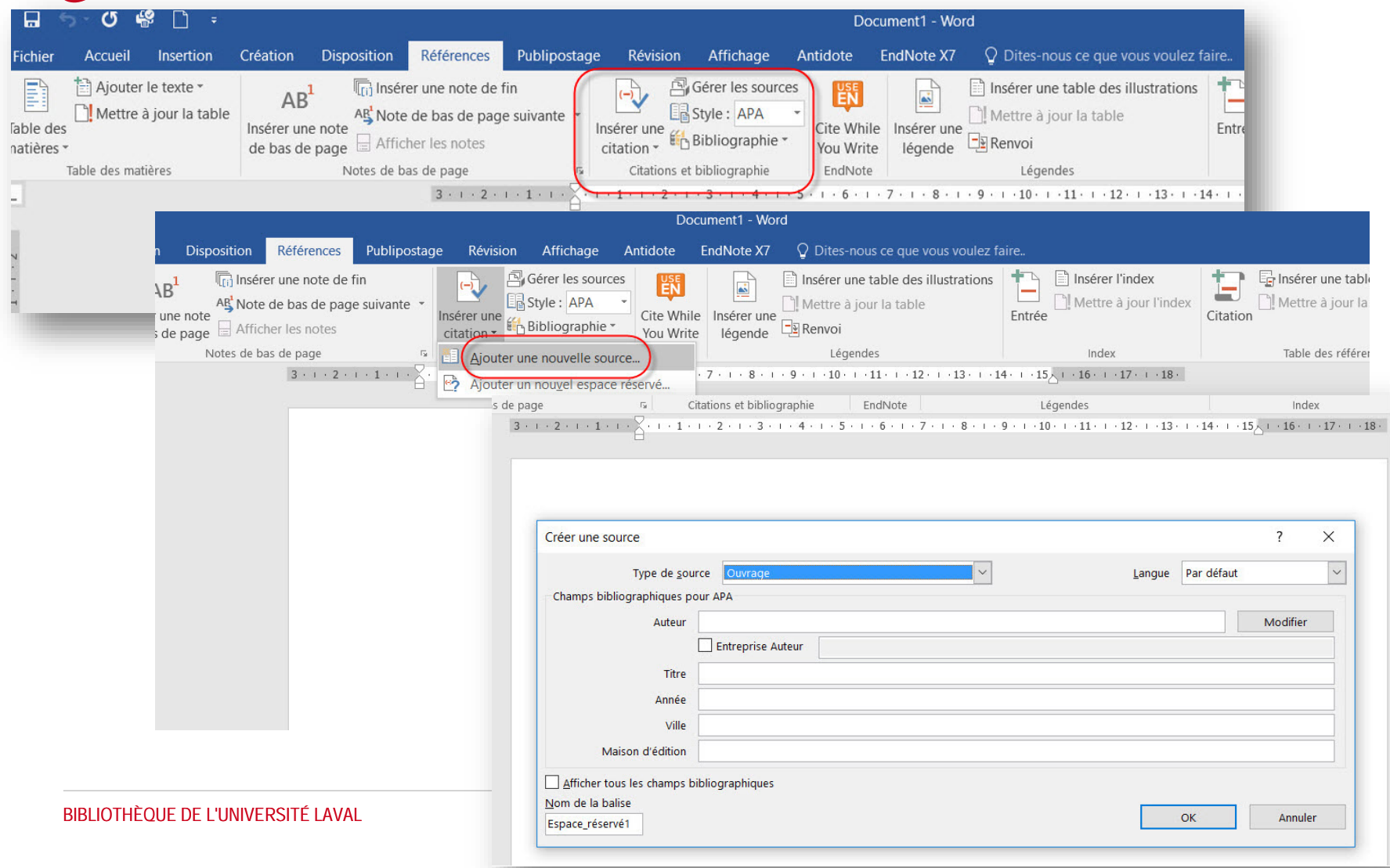

## Gérer les références bibliographiques avec le logiciel Word

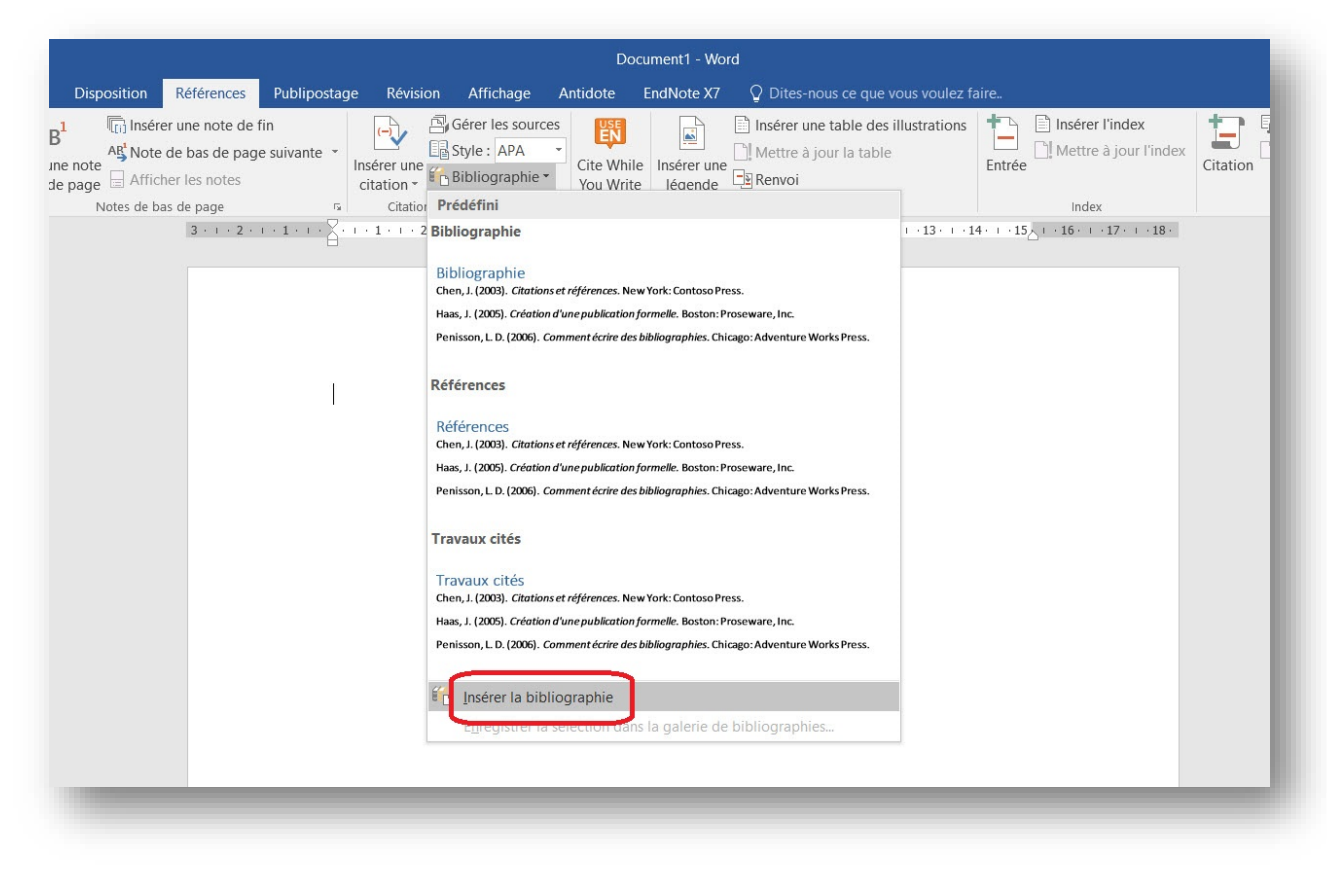

# Utiliser un logiciel de gestion de références bibliographiques

- Permet de regrouper un ensemble de références sélectionnées dans des ressources d'origines diverses (bases de données, catalogues de bibliothèques, fichiers en format PDF, documents personnels, etc.). Très utile pour la citation de références dans vos travaux et pour en assurer une gestion efficace.
- La bibliothèque offre des services de formation et d'aide à l'utilisation des logiciels **EndNote** et **Zotero**
	- » Formations en salle
	- » Tutoriels en ligne et guides d'utilisation
	- » Service d'aide en ligne

Pour plus de détails, consulter cette [page](http://www.bibl.ulaval.ca/services/logiciels-gestion-references-bibliographiques) sur le site de la Bibliothèque.

• **Quel logiciel utiliser?** Consulter le [Carrefour gestion bibliographique](http://carrefour.uquebec.ca/)

# Pour tous vos besoins relatifs à la documentation :

- Développer votre plan de concepts, identifier vos mots-clés
- Trouver des documents sur votre sujet de recherche
- Utiliser Ariane et les bases de données
- Citer vos sources et rédiger votre bibliographie
- Suggérer des achats ou demander un traitement de document en urgence

#### N'hésitez pas à contacter votre bibliothécaire!

Marianne Demers-Desmarais Bibliothécaire-conseil [Marianne.demers-desmarais@bibl.ulaval.ca](mailto:Marianne.demers-desmarais@bibl.ulaval.ca)

**Je suis présente à la Bibliothèque La Fabrique tous les mercredis**

# Merci!